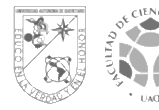

## 9 PASOS PARA TU PROCESO DE TITULACIÓN (actualización enero 2024)

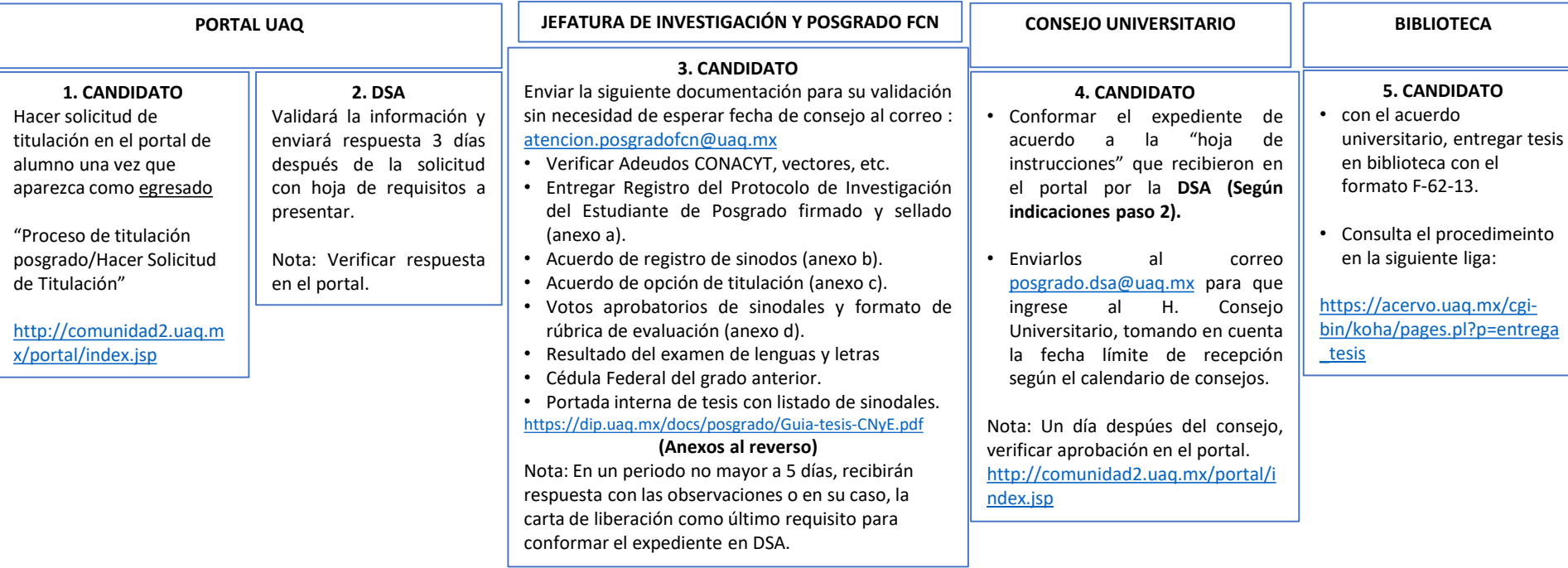

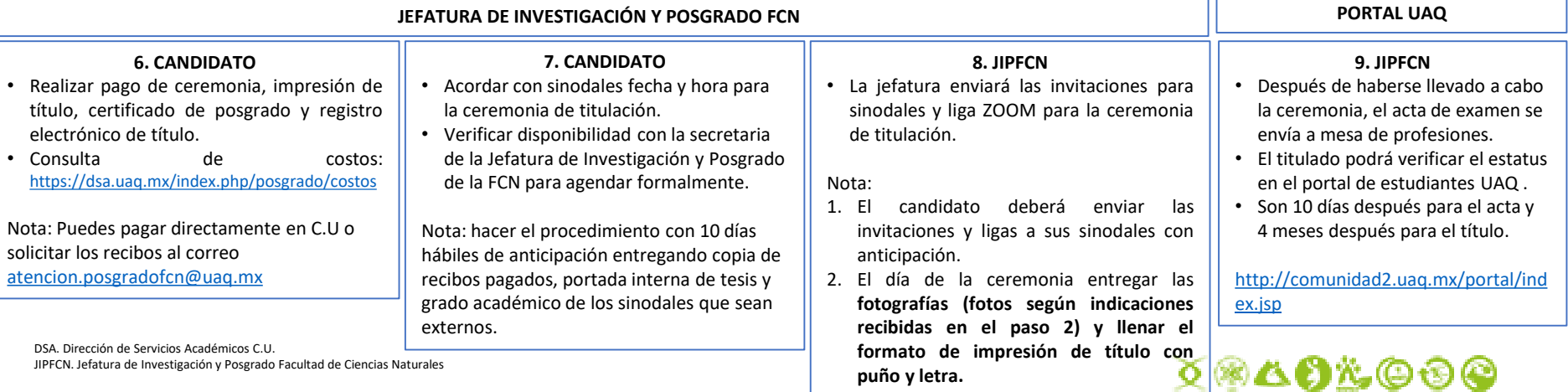

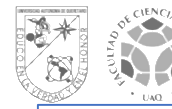

UNIVERSIDAD AUTÓNOMA DE QUERÉTARO **FACULTAD DE CIENCIAS NATURALES** 

**ANEXO A.** Registro de tesis.

Se somete ante Consejo de Investigación y Posgrado FCN entregando:

- 1. Registro de protocolo de Investigación del Estudiante de Posgrado (<https://dip.uaq.mx/index.php/cposgrado>) Firmado por el Director y el Estudiante.
- 2. Resumen del proyecto en una sola hoja (max. 500 palabras).
- 3. Dictamen aprobado de bioética (<https://fcn.uaq.mx/index.php/comite-bioetica-fcn>).

Verificar fechas de consejo y mandar solicitud en un solo archivo PDF: [atencion.posgradofcn@uaq.mx](mailto:atencion.posgradofcn@uaq.mx)

**ANEXO B.** Acuerdo de Registro de sínodos. Se somete ante Consejo de Investigación y Posgrado FCN y al Académico.

Solicitar formato con el coordinador o consultarlo en la página: [https://fcn.uaq.mx/index.php/programas/posgrados/formatos](https://fcn.uaq.mx/index.php/programas/posgrados/formatos-para-posgrados)para-posgrados

Anexar la siguiente documentación:

- 1. Copia del acta tutoral firmada
- 2. Currículum Vitae (CVU resumen), sólo de sinodal externo.
- 3. Copia de cédula o título de sinodal externo.

Verificar fechas de consejo y mandar solicitud en un solo archivo PDF: [atencion.posgradofcn@uaq.mx](mailto:atencion.posgradofcn@uaq.mx)

**ANEXO C**. Acuerdo de opción de titulación. Se somete ante Consejo de Investigación y Posgrado FCN y al Académico.

1. Enviar oficio de solicitud firmado con Vo.Bo. del director de tesis.

Solicitar formato con el coordinador o consultarlo en la página: [https://fcn.uaq.mx/index.php/programas/posgrados/formatos](https://fcn.uaq.mx/index.php/programas/posgrados/formatos-para-posgrados)para-posgrados

Verificar fechas de consejo y mandar solicitud en archivo PDF [atencion.posgradofcn@uaq.mx](mailto:atencion.posgradofcn@uaq.mx)

**ANEXO D**. Votos aprobatorios. No tienen que pasar por consejo.

1. Se entrega un voto aprobatorio por cada sinodal (Presidente, Secretario, vocal, 2 suplentes) 2. Rúbrica de evaluación firmada por el director de tesis.

Verificar formatos vigentes en la página o acercarse con el coordinador [https://fcn.uaq.mx/index.php/programas/posgrados/formatos](https://fcn.uaq.mx/index.php/programas/posgrados/formatos-para-posgrados)para-posgrados

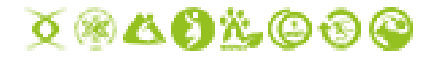